## **SOALAN LAZIM OPERASI KAUNTER PERKHIDMATAN SSM DALAM TEMPOH PELAKSANAAN PKP, PKPB DAN PKPP BERMULA 13 HINGGA 26 JANUARI 2021**

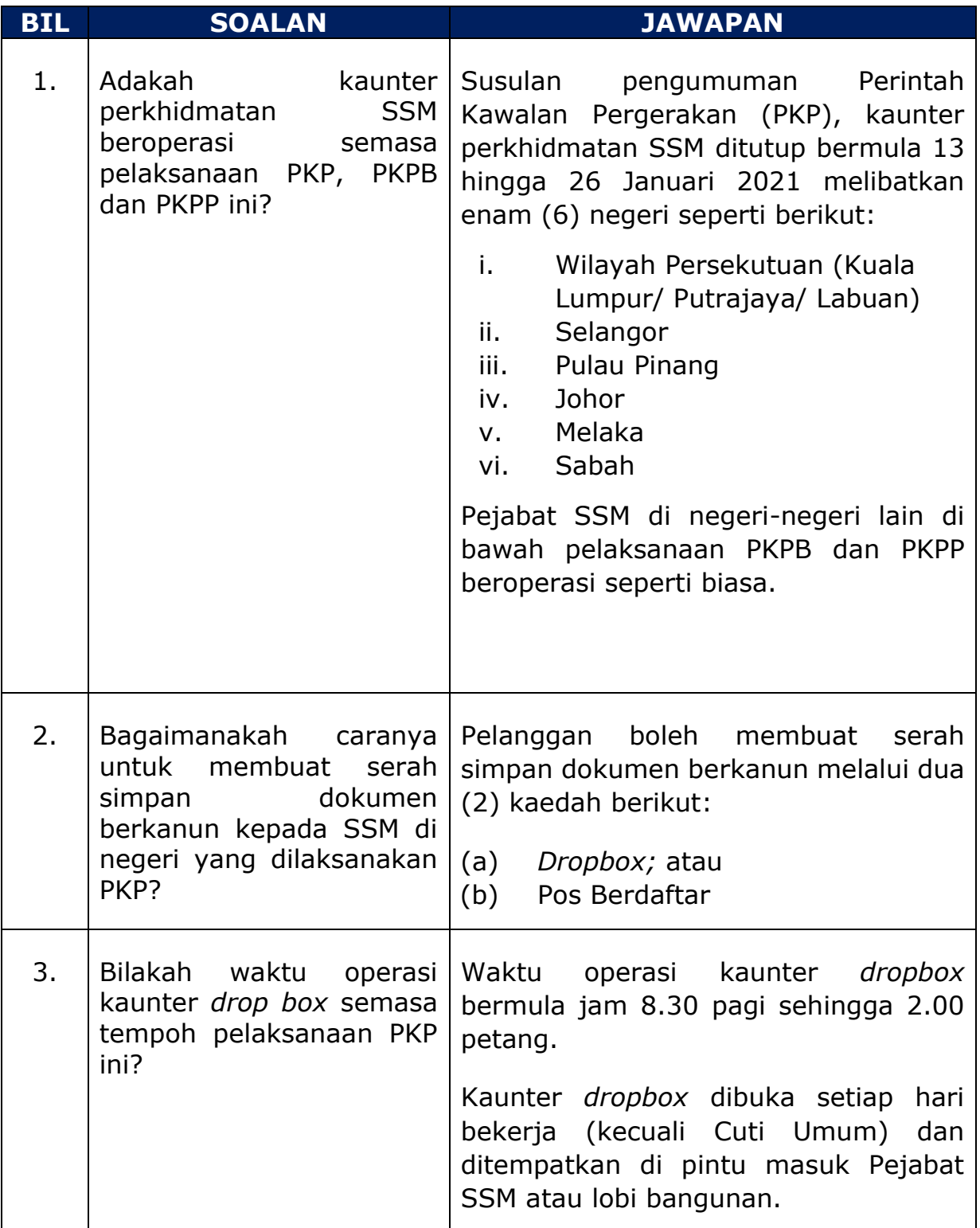

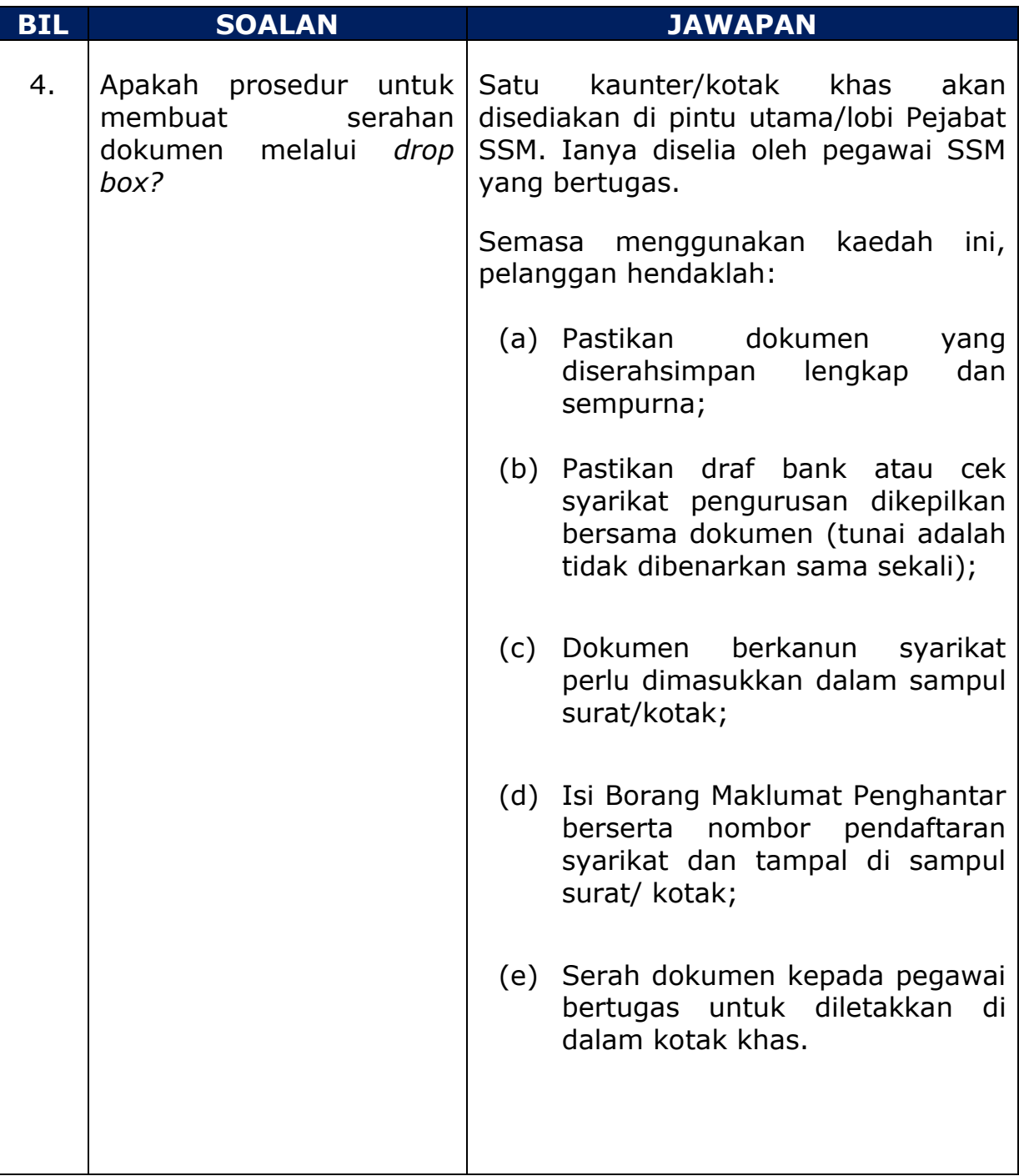

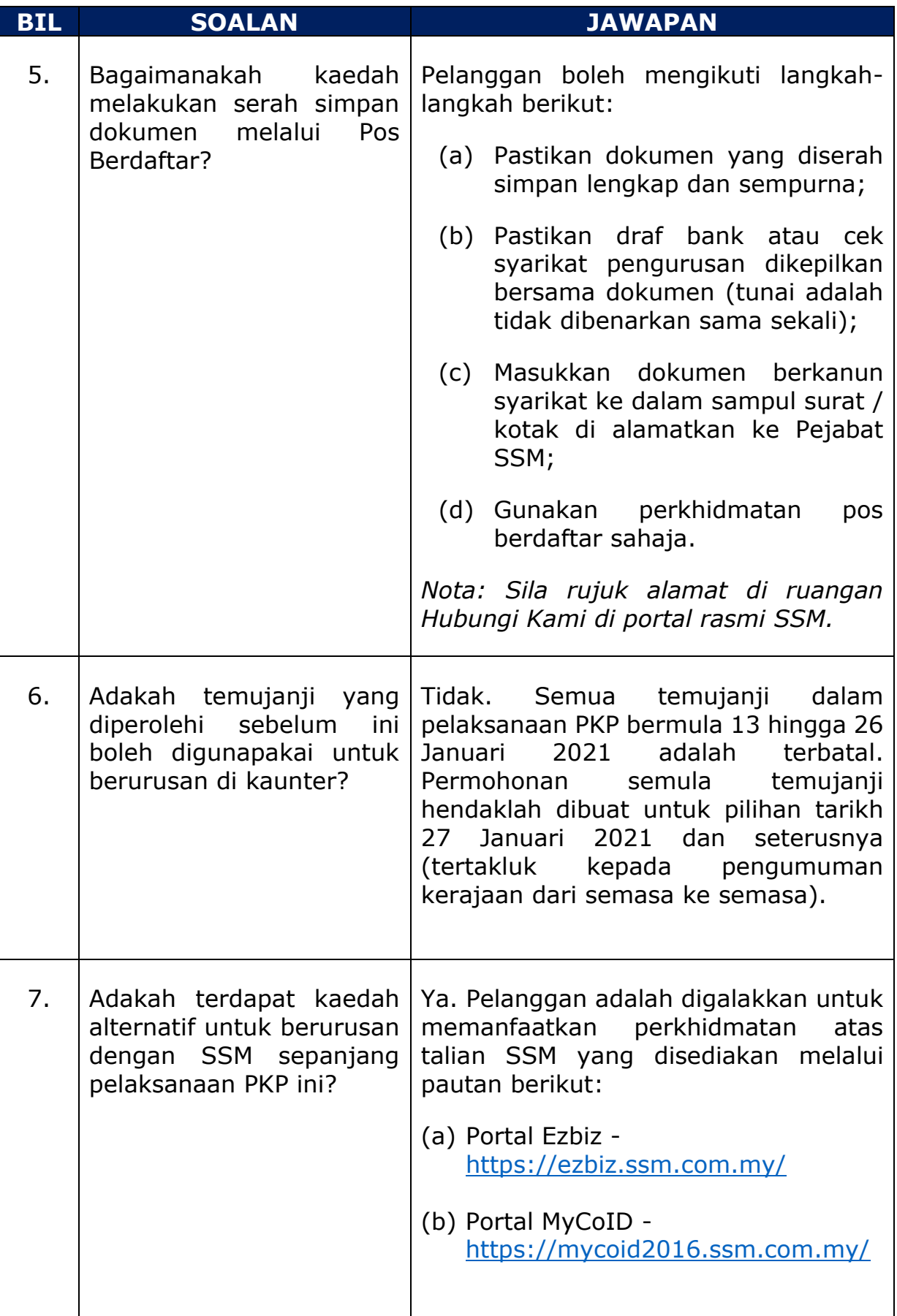

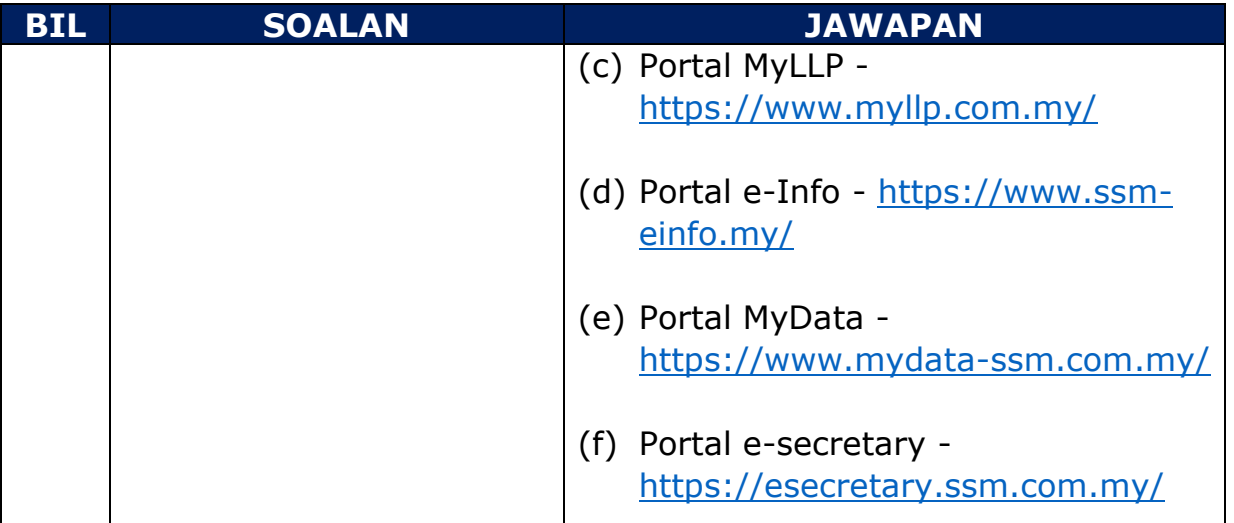